## Package 'SamSPECTRAL'

May 14, 2024

<span id="page-0-0"></span>Type Package

Title Identifies cell population in flow cytometry data

Version 1.59.0

Date 2018-05-31

Author Habil Zare and Parisa Shooshtari

Maintainer Habil <zare@u.washington.edu>

**Depends**  $R (= 3.3.3)$ 

Imports methods

Description Samples large data such that spectral clustering is possible while preserving density information in edge weights. More specifically, given a matrix of coordinates as input, SamSPECTRAL first builds the communities to sample the data points. Then, it builds a graph and after weighting the edges by conductance computation, the graph is passed to a classic spectral clustering algorithm to find the spectral clusters. The last stage of SamSPECTRAL is to combine the spectral clusters. The resulting ``connected components'' estimate biological cell populations in the data. See the vignette for more details on how to use this package, some illustrations, and simple examples.

License GPL  $(>= 2)$ 

LazyLoad yes

biocViews FlowCytometry, CellBiology, Clustering, Cancer, FlowCytometry, StemCells, HIV, ImmunoOncology

git\_url https://git.bioconductor.org/packages/SamSPECTRAL

git\_branch devel

git\_last\_commit 0709b86

git\_last\_commit\_date 2024-04-30

Repository Bioconductor 3.20

Date/Publication 2024-05-13

## <span id="page-1-0"></span>**Contents**

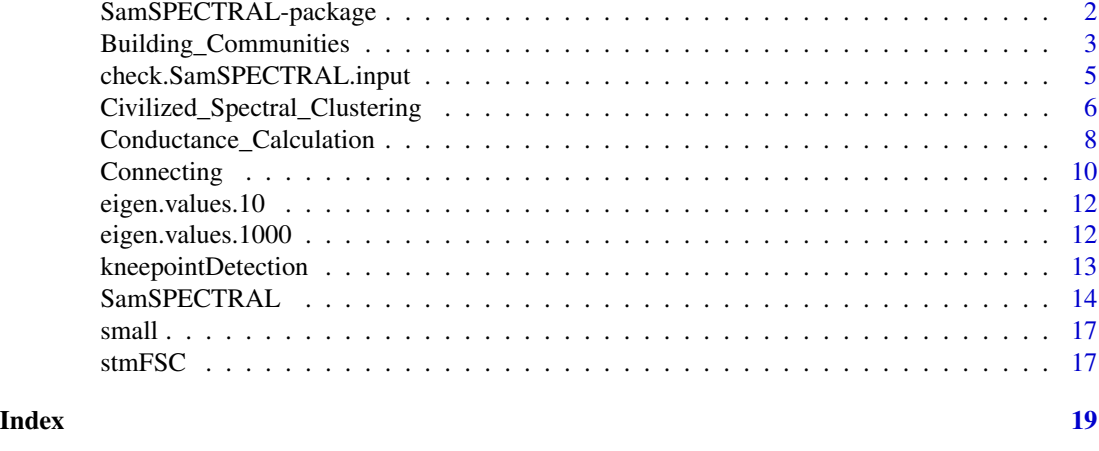

## SamSPECTRAL-package *Identifying cell populations in flow cytometry data.*

#### Description

Using a faithful sampling procedure, SamSPECTRAL reduces the size of data points such that applying spectral clustering algorithm on large data such as flow cytometry is possible. Before running the spectral clustering algorithm, it uses potential theory to define similarity between sampled points.

## Details

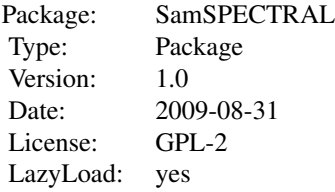

The main function is SamSPECTRAL. It can be loaded using the command library(SamSPECTRAL) in R. Some parameters should be set properly including: dimensions, normal.sigma and separation.factor. These parameters can be adjusted for a data set by running the algorithm on some samples of that data set. (Normally, 2 or 3 samples are sufficient). Then the function SamSPEC-TRAL() can be applied to all samples in the data set to identify cell populations in each sample data.

## Author(s)

Habil Zare and Parisa Shooshtari Maintainer: Habil Zare <hzare@bccrc.ca>

## <span id="page-2-0"></span>References

Zare, H. and Shooshtari, P. and Gupta, A. and Brinkman R.B: Data Reduction for Spectral Clustering to Analyse High Throughput Flow Cytometry Data. BMC Bioinformatics, 2010, 11:403.

#### See Also

[SamSPECTRAL](#page-13-1), [Building\\_Communities](#page-2-1), [Conductance\\_Calculation](#page-7-1), [Civilized\\_Spectral\\_Clustering](#page-5-1), [Connecting](#page-9-1)

## Examples

```
## Not run:
   library(SamSPECTRAL)
  # Reading data file which has been transformed using log transform
   data(small_data)
full \leftarrow smallL <- SamSPECTRAL(data.points=full,dimensions=c(1,2,3), normal.sigma = 200, separation.factor = 0.39)
    plot(full, pch='.', col= L)
## End(Not run)
```
<span id="page-2-1"></span>Building\_Communities *Builds the communities from the set of all data points.*

#### Description

Some sample points are picked up and the points close to each sample point are considered as members of that community.

#### Usage

```
Building_Communities(full, m=3000, space.length=1, community.weakness.threshold=1, talk=TRUE, do.samp
   replace.inf.with.extremum=TRUE)
```
#### Arguments

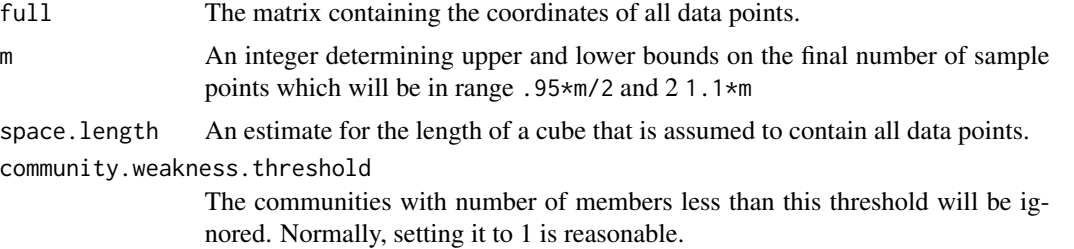

<span id="page-3-0"></span>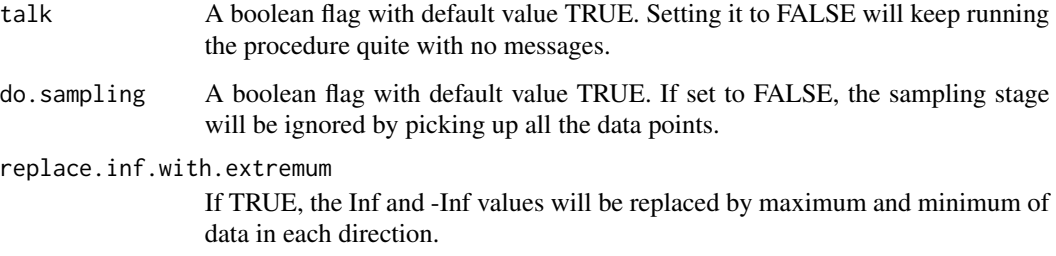

## Value

Returns a society which is a list of communities.

## Author(s)

Habil Zare and Parisa Shooshtari

## References

Zare, H. and Shooshtari, P. and Gupta, A. and Brinkman R.B: Data Reduction for Spectral Clustering to Analyse High Throughput Flow Cytometry Data. BMC Bioinformatics, 2010, 11:403.

## See Also

[SamSPECTRAL](#page-13-1),[check.SamSPECTRAL.input](#page-4-1)

```
## Not run:
   library(SamSPECTRAL)
  # Reading data file which has been transformed using log transform
   data(small_data)
full \leftarrow small# Parameters:
m <- 3000; ns <- 200; sl <- 3; cwt <-1
     # Sample the data and build the communities
   society <- Building_Communities(full=full,m=m, space.length=sl, community.weakness.threshold=cwt)
# Ploting the representatives:
plot(full[society$representatives,])
## End(Not run)
```
<span id="page-4-1"></span><span id="page-4-0"></span>check.SamSPECTRAL.input

*Checks the input to SamSPECTRAL.*

#### Description

The input to SamSPECTRAL should be a numeric matrix WITHOUT any NA, NaN, and +/- Inf. This function checks the input matrix and prodeuces an error for an inappropriate input.

## Usage

check.SamSPECTRAL.input(data.points,dimensions=1:ncol(data.points),replace.inf.with.extremum=FALSE)

## Arguments

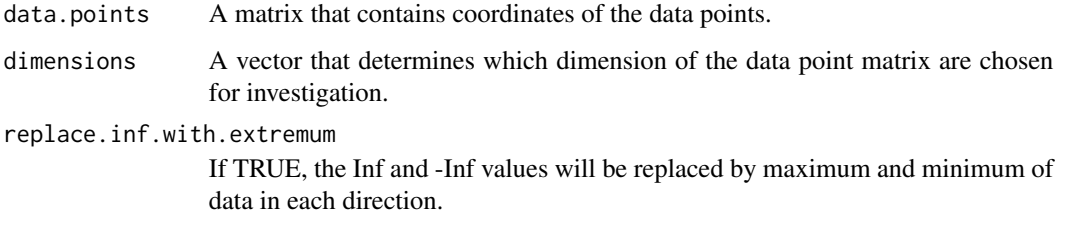

## Value

Returns a list with the following entries:

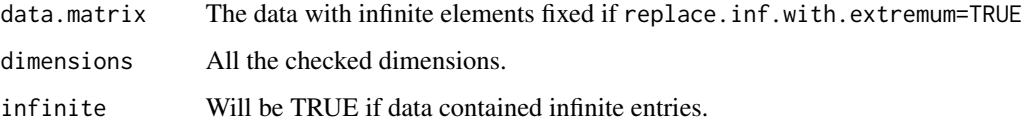

## Author(s)

Habil Zare

## References

Zare, H. and Shooshtari, P. and Gupta, A. and Brinkman R.B: Data Reduction for Spectral Clustering to Analyse High Throughput Flow Cytometry Data. BMC Bioinformatics, 2010, 11:403.

## See Also

[SamSPECTRAL](#page-13-1), [Building\\_Communities](#page-2-1), [Conductance\\_Calculation](#page-7-1), [Connecting](#page-9-1)

#### Examples

```
## Not run:
    library(SamSPECTRAL)
    # Reading data file which has been transformed using log transform
    data(small_data)
full \leq small
   checked <- check.SamSPECTRAL.input(data.points=full,dimensions=c(1,2,3),replace.inf.with.extremum=TRUE)
     plot(checked$data.matrix, pch='.')
## End(Not run)
```

```
Civilized_Spectral_Clustering
```
*Runs the spectral clustering algorithm on the sample points.*

## Description

The representatives of communities are considered as the vertices of a graph. Assuming the edges have been weighted according to the equivalent conductance between them, this function runs the classic spectral clustering on the graph.

## Usage

```
Civilized_Spectral_Clustering(full, maximum.number.of.clusters, society, conductance,
iterations=200, number.of.clusters="NA",
k.for_kmeans="NA", minimum.eigenvalue="NA", minimum.degree=0,
eigenvalues.num =NA, talk=TRUE,stabilizer=1000, one.line=FALSE,
replace.inf.with.extremum=TRUE)
```
#### Arguments

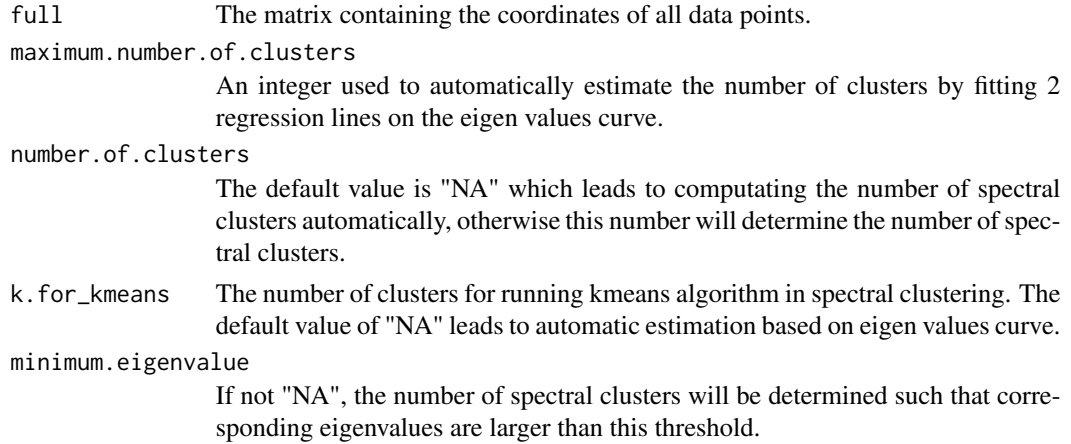

<span id="page-5-0"></span>

<span id="page-6-0"></span>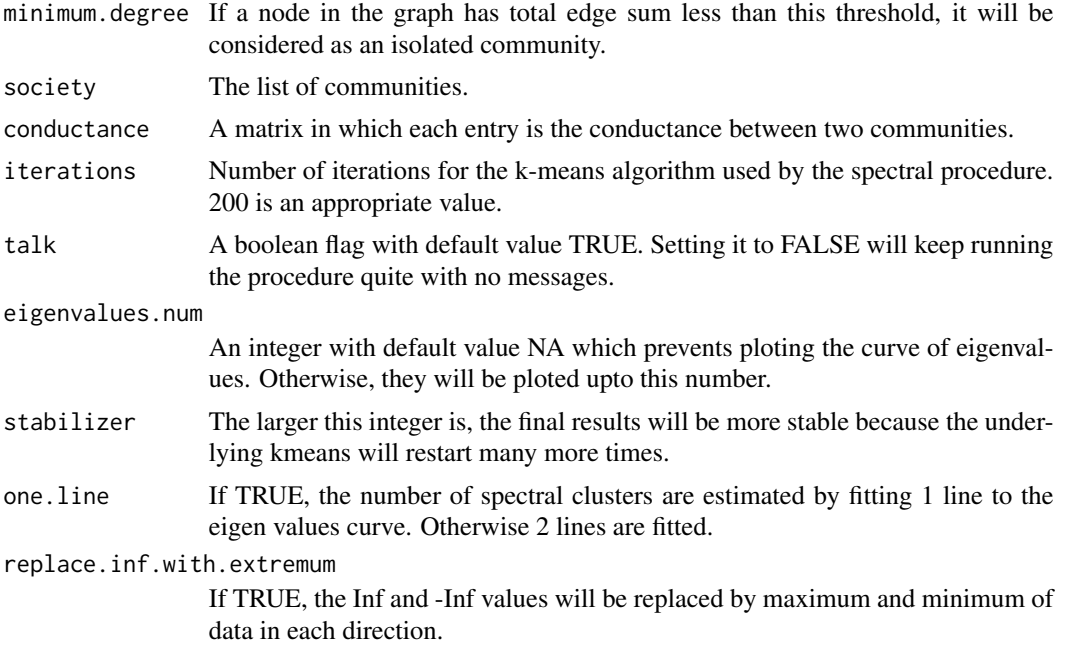

## Value

A ClusteringResult class object with the following slots,

The k'th element of this list is a vector containing the labels as result of clustering to k parts.

labels.for\_num.of.clusters husber.of.clusters A list containing the desired cluster numbers.

eigen.space The eigen vectors and eigen values of the normalized adjacency matrix computed by the eigen() function for spectral clustering.

#### Author(s)

Habil Zare, Nima Aghaeepour and Parisa Shooshtari

## References

Zare, H. and Shooshtari, P. and Gupta, A. and Brinkman R.B: Data Reduction for Spectral Clustering to Analyse High Throughput Flow Cytometry Data. BMC Bioinformatics, 2010, 11:403.

#### See Also

[SamSPECTRAL](#page-13-1),[check.SamSPECTRAL.input](#page-4-1)

## Examples

```
## Not run:
  library(SamSPECTRAL)
```
# Reading data file which has been transformed using log transform data(small\_data)

```
full \leftarrow small# Parameters:
m <- 3000; ns <- 200; sl <- 3; cwt <-1; precision <- 6; mnc <-30
     # Sample the data and build the communities
   society <- Building_Communities(full=full,m=m, space.length=sl, community.weakness.threshold=cwt)
     # Compute conductance between communities
   conductance <- Conductance_Calculation(full=full, normal.sigma=ns, space.length=sl, society=society, precisio
     # Use spectral clustering to cluster the data
# First example:
  clust_result <- Civilized_Spectral_Clustering(full=full, maximum.number.of.clusters=mnc, society=society, con
     number.of.clusters <- clust_result@number.of.clusters
     labels.for_num.of.clusters <- clust_result@labels.for_num.of.clusters
L <- labels.for_num.of.clusters[[number.of.clusters]]
     # plot(full, pch='.', col= L)
# Second example:
number.of.clusters <- c(35,20)
# This is faster than runnig Civilized_Spectral_Clustering() twice because the eigen space is not needed to be compu
clust_result.not.automatic <-
Civilized_Spectral_Clustering(full=full, society=society, conductance=conductance, number.of.clusters=number.o
    labels.for_num.of.clusters <- clust_result.not.automatic@labels.for_num.of.clusters
L35 <- labels.for_num.of.clusters[[35]]
L20 <- labels.for_num.of.clusters[[20]]
    # plot(full, pch='.', col= L35)
## End(Not run)
```
<span id="page-7-1"></span>Conductance\_Calculation

*Computes the conductance between communities.*

## Description

For each two communities, the conductance between their members is summed up and the result is returned as the conductance between the two communities.

## Usage

Conductance\_Calculation(full, normal.sigma, space.length, society, precision, talk=TRUE, beta=4, replace.inf.with.extremum=TRUE)

<span id="page-7-0"></span>

## <span id="page-8-0"></span>Arguments

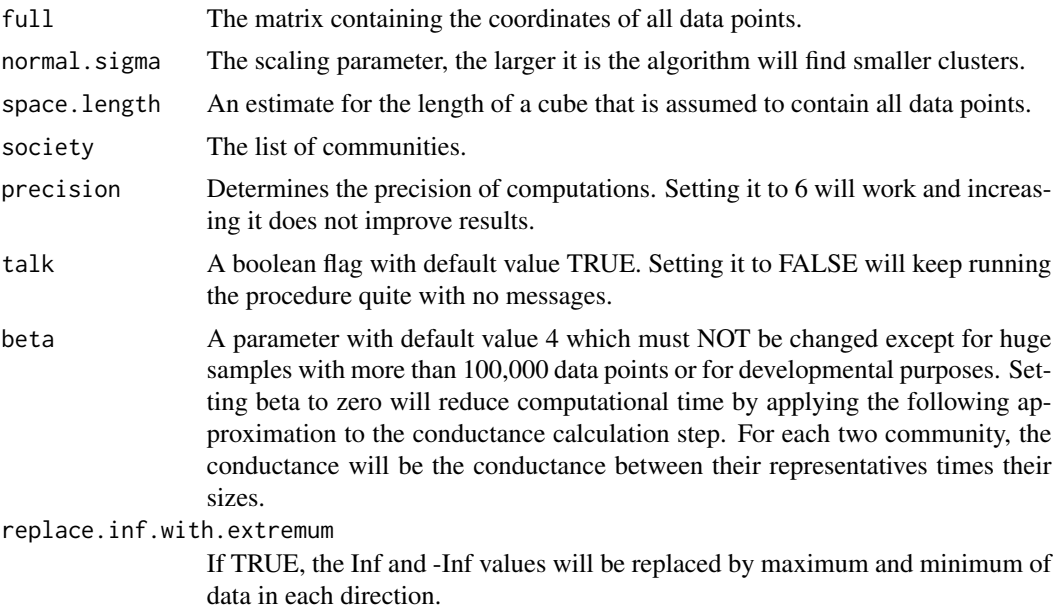

## Value

Returns a matrix in which each entry is the conductance between two communities.

## Author(s)

Habil Zare and Parisa Shooshtari

## References

Zare, H. and Shooshtari, P. and Gupta, A. and Brinkman R.B: Data Reduction for Spectral Clustering to Analyse High Throughput Flow Cytometry Data. BMC Bioinformatics, 2010, 11:403.

#### See Also

[SamSPECTRAL](#page-13-1),[check.SamSPECTRAL.input](#page-4-1)

```
## Not run:
    library(SamSPECTRAL)
   # Reading data file which has been transformed using log transform
    data(small_data)
full \leftarrow small# Parameters:
m <- 3000; ns <- 200; sl <- 3; cwt <-1; precision <- 6
```
<span id="page-9-0"></span>10 Connecting

```
# Sample the data and build the communities
   society <- Building_Communities(full=full,m=m, space.length=sl, community.weakness.threshold=cwt)
     # Compute conductance between communities
   conductance <- Conductance_Calculation(full=full, normal.sigma=ns, space.length=sl, society=society, precisio
## End(Not run)
```
<span id="page-9-1"></span>

Connecting *Combines the spectral clusters to build the connected components.*

## Description

Considering some biological criterion based on density, the clusters which are identified by spectral clustering are combined to estimate biological populations.

#### Usage

Connecting(full, society,conductance, number.of.clusters, labels.for\_num.of.clusters, separation.factor, talk

#### Arguments

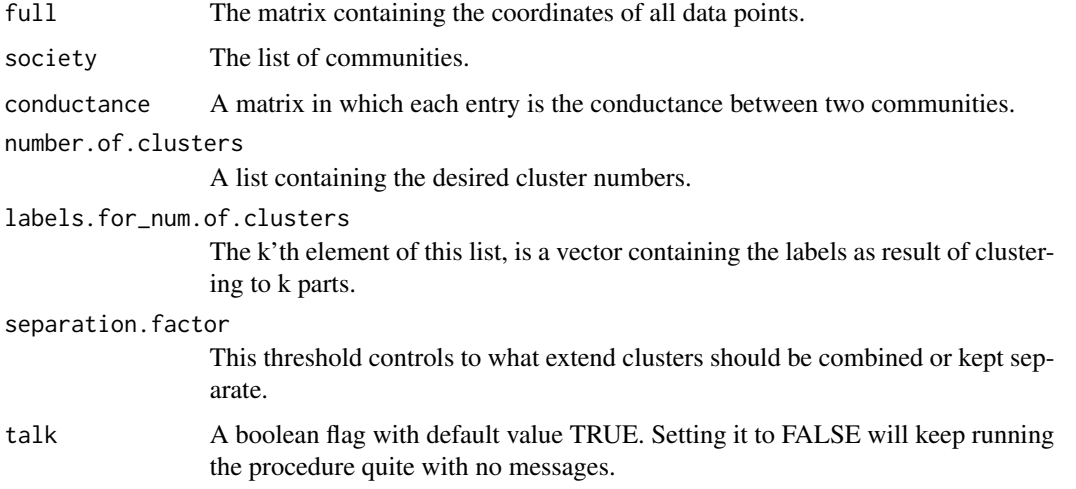

## Details

A hint for setting separation.factor: While separation.factor=0.7 is normally an appropriate value for many datasets, for others some value in range 0.3 to 1.2 may produce better results depending on what populations are of particular interest.

#### <span id="page-10-0"></span>Connecting 2012 11 and 2012 11 and 2012 12:30 12:30 12:30 12:30 12:30 12:30 12:30 12:30 12:30 12:30 12:30 12:30 12:30 12:30 12:30 12:30 12:30 12:30 12:30 12:30 12:30 12:30 12:30 12:30 12:30 12:30 12:30 12:30 12:30 12:30 12

#### Value

Returns two objects: 1) label, a vector containing the labels that determines to which component each data point belongs. 2) clusters.graph, the max.conductance matrix that describes the original graph based on clusters.

#### Author(s)

Habil Zare and Parisa Shooshtari

## References

Zare, H. and Shooshtari, P. and Gupta, A. and Brinkman R.B: Data Reduction for Spectral Clustering to Analyse High Throughput Flow Cytometry Data. BMC Bioinformatics, 2010, 11:403.

#### See Also

**[SamSPECTRAL](#page-13-1)** 

#### Examples

```
## Not run:
   library(SamSPECTRAL)
   # Reading data file which has been transformed using log transform
   data(small_data)
full \leftarrow small# Parameters:
m <- 3000; ns <- 200; sl <- 3; cwt <-1; precision <- 6; mnc <-30
     # Sample the data and build the communities
   society <- Building_Communities(full=full,m=m, space.length=sl, community.weakness.threshold=cwt)
     # Compute conductance between communities
   conductance <- Conductance_Calculation(full=full, normal.sigma=ns, space.length=sl, society=society, precisio
     # Use spectral clustering to cluster the data
  clust_result <- Civilized_Spectral_Clustering(full=full, maximum.number.of.clusters=mnc, society=society, con
     number.of.clusters <- clust_result@number.of.clusters
     labels.for_num.of.clusters <- clust_result@labels.for_num.of.clusters
L <- labels.for_num.of.clusters[[number.of.clusters]]
     # plot(full, pch='.', col= L)
```
# Connect components

L <- Connecting(full=full, society=society, conductance=conductance, number.of.clusters=number.of.clusters, labels.for\_num.of.clusters=labels.for\_num.of.clusters, separation.factor=0.39)

plot(full, pch='.', col= L)

<span id="page-11-0"></span>## End(Not run)

eigen.values.10 *Eigenvalues for building the SamSPECTRAL vignette.*

#### Description

This file contains a vector that represents the eigenvalues of the small example if normal.sigma=10.

## Usage

```
data(eigen.values.10)
```
## Format

This RData contains a vector.

## References

Zare, H. and Shooshtari, P. and Gupta, A. and Brinkman R.B: Data Reduction for Spectral Clustering to Analyse High Throughput Flow Cytometry Data. BMC Bioinformatics, 2010, 11:403.

#### Examples

data(eigen.values.10)

plot(eigen.values.10)

eigen.values.1000 *Eigenvalues for building the SamSPECTRAL vignette.*

## Description

This file contains a vector that represents the eigenvalues of the small example if normal.sigma=1000.

## Usage

```
data(eigen.values.1000)
```
#### Format

This RData contains a vector.

## <span id="page-12-0"></span>kneepointDetection 13

#### References

Zare, H. and Shooshtari, P. and Gupta, A. and Brinkman R.B: Data Reduction for Spectral Clustering to Analyse High Throughput Flow Cytometry Data. BMC Bioinformatics, 2010, 11:403.

#### Examples

```
data(eigen.values.1000)
```
plot(eigen.values.1000)

kneepointDetection *Fits 2 regression lines to data to estimate the knee (or elbow) point.*

## Description

With an appropriate sigma value, the curve of eigenvalues has a knee point shape. The bending point is a good estimate for the number of informative spectral clusters because the eigenvalues above the corresponding threshold can reasonably be assumed to be close to 1. This function estimate the knee point by fitting 2 lines using linear regression.

#### Usage

kneepointDetection(vect, PlotFlag=FALSE)

#### Arguments

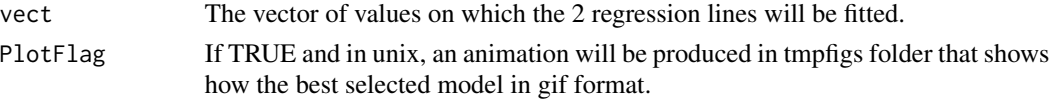

## Details

The running time is in order of minutes for 100 points. This function was borrowed from flowMeans package and for application in SamSPECTRAL package, it was customized such that the first line is always horizontal.

#### Value

Returns a list where MinIndex is the index of the knee point and l1 and l2 the fitted lines.

#### Author(s)

Nima Aghaeepour

#### References

Aghaeepour N., Nikolic R., Hoos HH., Brinkman RR.: Rapid cell population identification in flow cytometry data. Cytometry A, 2011, 79:6.

#### See Also

[changepointDetection](#page-0-0)

#### Examples

```
## Data
 values \leq rep(1, times=10)
  values <- c(values,(10:0)/10)
```

```
## Looks like knee point:
plot(values)
```

```
## Find the knee point:
detected <- kneepointDetection(vect=values, PlotFlag=FALSE)
print(detected$MinIndex)
## Also, under unix, set PlotFlag=TRUE and look at animation.gif.
```
<span id="page-13-1"></span>SamSPECTRAL *Identifies the cell populations in flow cytometry data.*

#### Description

Given an FCS file as input, SamSPECTRAL first builds the communities to sample the data points. Then, it builds a graph and after weighting the edges of the graph by conductance computation, it is passed to a classic spectral clustering algorithm to find the spectral clusters. The last stage of SamSPECTRAL is to combine the spectral clusters. The resulting "connected components" estimate biological cell populations in the data sample.

## Usage

```
SamSPECTRAL(data.points, dimensions=1:dim(data.points)[2], normal.sigma, separation.factor,number.of
  talk = TRUE, precision = 6, eigenvalues.num =NA, return_only.labels=TRUE, do.sampling=TRUE, beta=4,
   k.for_kmeans = "NA", maximum.number.of.clusters=30, m=3000,
    minimum.eigenvalue = "NA", previous.result = NULL,
  replace.inf.with.extremum=TRUE, minimum.degree=0, one.line=FALSE, doOrderLabels=TRUE)
```
#### Arguments

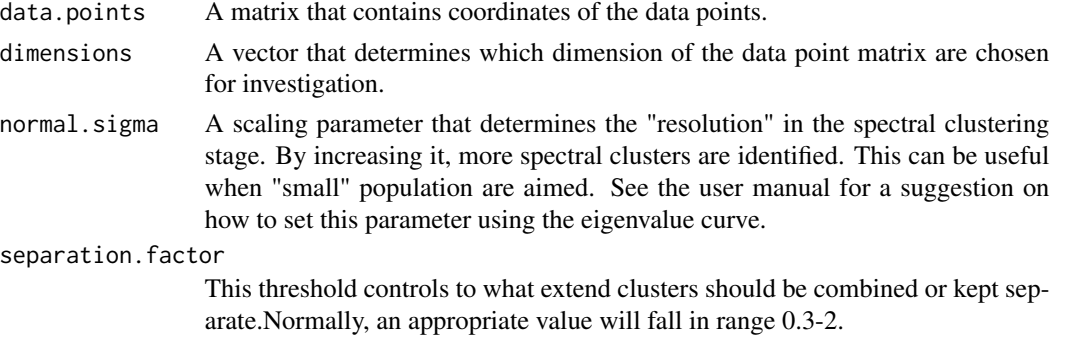

<span id="page-13-0"></span>

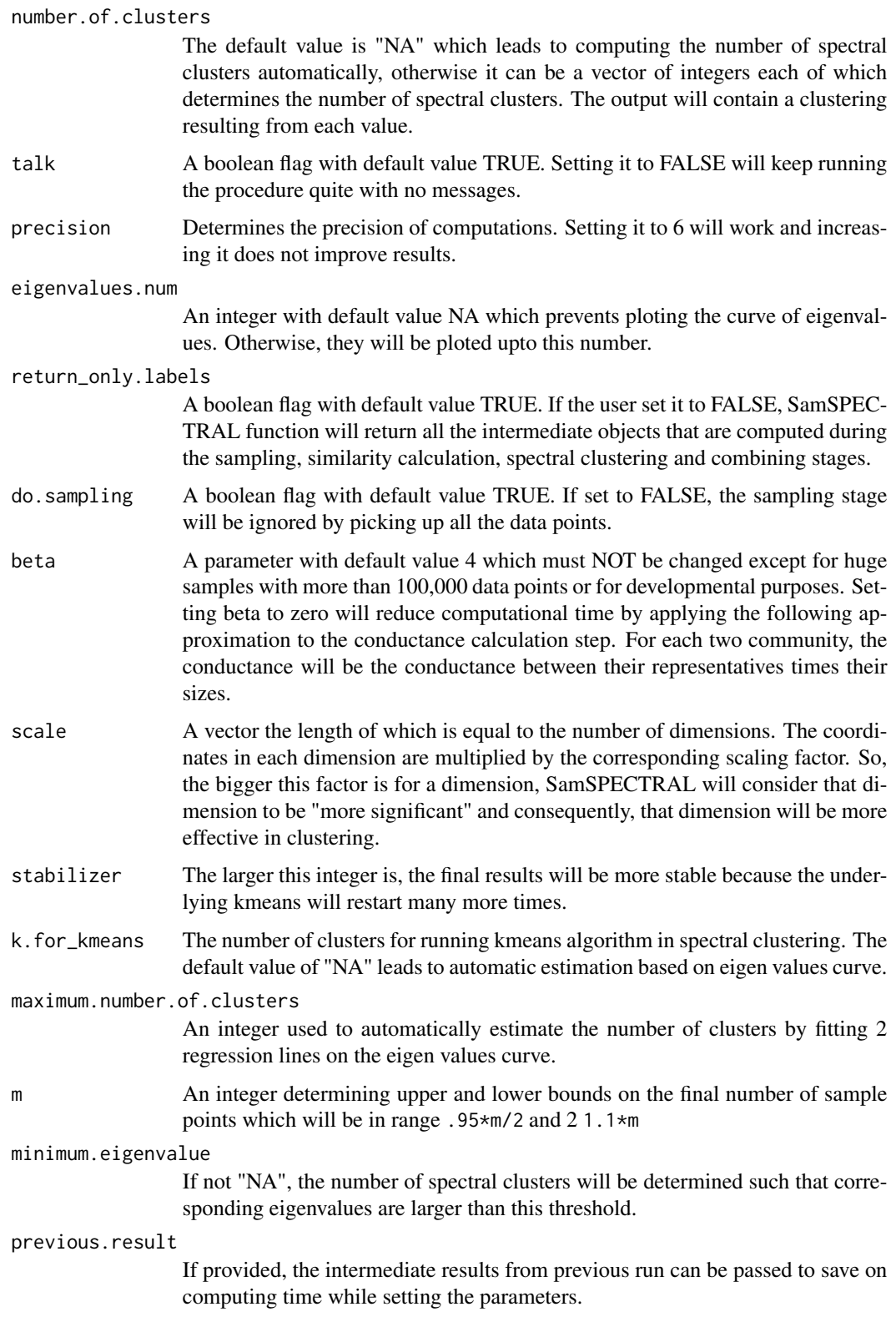

<span id="page-15-0"></span>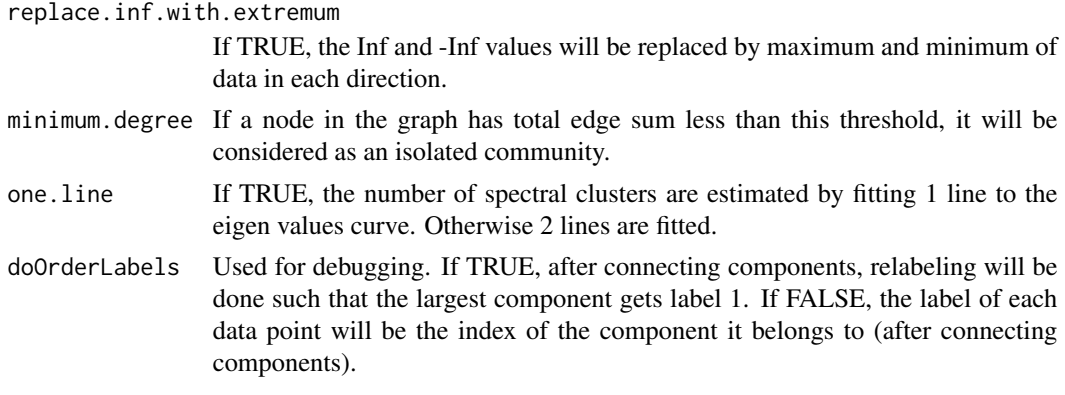

## Details

Hints for setting separation. factor and normal. sigma: While separation. factor=0.7 is normally an appropriate value for many datasets, for others some value in range 0.3 to 1.2 may produce better results depending on what populations are of particular interest. The larger normal. sigma is the algorithm will find smaller clusters. It can be adjusted best by considering the plot of eigenvalues as explained in the vignette.

#### Value

Returns a vector of labels for data points. If the input parameter return\_only.labels is set to FALSE, all the objects that are computed during the intermediate will be returned including: society from sampling stage, conductance from similarity calculation, clustering\_result, component.of from connecting step (the same as labels if doOrderLabels=FALSE, used for debugging), timeTaken, and sizes which is a table of size of each component.

## Author(s)

Habil Zare and Parisa Shooshtari

#### References

Zare, H. and Shooshtari, P. and Gupta, A. and Brinkman R.B: Data Reduction for Spectral Clustering to Analyse High Throughput Flow Cytometry Data. BMC Bioinformatics, 2010, 11:403.

#### See Also

[SamSPECTRAL](#page-13-1), [Building\\_Communities](#page-2-1), [Conductance\\_Calculation](#page-7-1), [Civilized\\_Spectral\\_Clustering](#page-5-1), [Connecting](#page-9-1),[check.SamSPECTRAL.input](#page-4-1)

```
## Not run:
     library(SamSPECTRAL)
    # Reading data file which has been transformed using log transform
     data(small_data)
full \leftarrow small
```
#### <span id="page-16-0"></span>small the small set of the state of the state of the state of the state of the state of the state of the state of the state of the state of the state of the state of the state of the state of the state of the state of the

```
L <- SamSPECTRAL(data.points=full,dimensions=c(1,2,3), normal.sigma = 200, separation.factor = 0.39)
 plot(full, pch='.', col= L)
```
## End(Not run)

small *Flow cytometry data to test SamSPECTRAL algorithm.*

#### Description

This FCS file is a small one used to show how to set SamSPECTRAL parameters.

#### Usage

data(small\_data)

## Format

This is an FCS file.

## References

Zare, H. and Shooshtari, P. and Gupta, A. and Brinkman R.B: Data Reduction for Spectral Clustering to Analyse High Throughput Flow Cytometry Data. BMC Bioinformatics, 2010, 11:403.

#### Examples

```
data(small_data)
full \leftarrow smallplot(full, pch='.')
```
stmFSC *Flow cytometry data to test SamSPECTRAL algorithm.*

## Description

This FCS file is used as demo data to illustrate SamSPECTRAL capabilities in identifying cell populations.

#### Usage

data(stm)

## Format

The is an FCS file.

## References

Zare, H. and Shooshtari, P. and Gupta, A. and Brinkman R.B: Data Reduction for Spectral Clustering to Analyse High Throughput Flow Cytometry Data. BMC Bioinformatics, 2010, 11:403.

```
data(stm)
  # Read data files and transform them using log transform
data.points <- stmFSC@exprs
dimensions \leq c(3,4,7)full <- log10(data.points[,dimensions])
```

```
plot(full, pch='.')
```
# <span id="page-18-0"></span>Index

```
∗ cluster
    Building_Communities, 3
    check.SamSPECTRAL.input, 5
    Civilized_Spectral_Clustering, 6
    Conductance_Calculation, 8
    Connecting, 10
    kneepointDetection, 13
    SamSPECTRAL, 14
    SamSPECTRAL-package, 2
∗ datasets
    eigen.values.10, 12
    eigen.values.1000, 12
    small, 17
    stmFSC, 17
∗ graphs
    Civilized_Spectral_Clustering, 6
Building_Communities, 3, 3, 5, 16
changepointDetection, 14
check.SamSPECTRAL.input, 4, 5, 7, 9, 16
Civilized_Spectral_Clustering, 3, 6, 16
ClusteringResult
        (Civilized_Spectral_Clustering),
        6
ClusteringResult-class
        (Civilized_Spectral_Clustering),
        6
Conductance_Calculation, 3, 5, 8, 16
Connecting, 3, 5, 10, 16
eigen.values.10, 12
eigen.values.1000, 12
kneepointDetection, 13
SamSPECTRAL, 3–5, 7, 9, 11, 14, 16
SamSPECTRAL-package, 2
small, 17
stmFSC, 17
```